## ????? ???? ??? ???? ??

205 Softcamp Admin Sun, Nov 6, 2022 22 0 6070

## ????

일반파일과 암호화된 파일을 구분을 어떻게 하나요?

## ????

- 암호화된 문서는 문서Icon의 우측하단에 자물쇠가 생성됩니다.
- 문서의 속성을 확인하면 '보안문서 정보' 탭이 생성되어 암호화 문서에 대한 세부 정보가 표시됩니다.

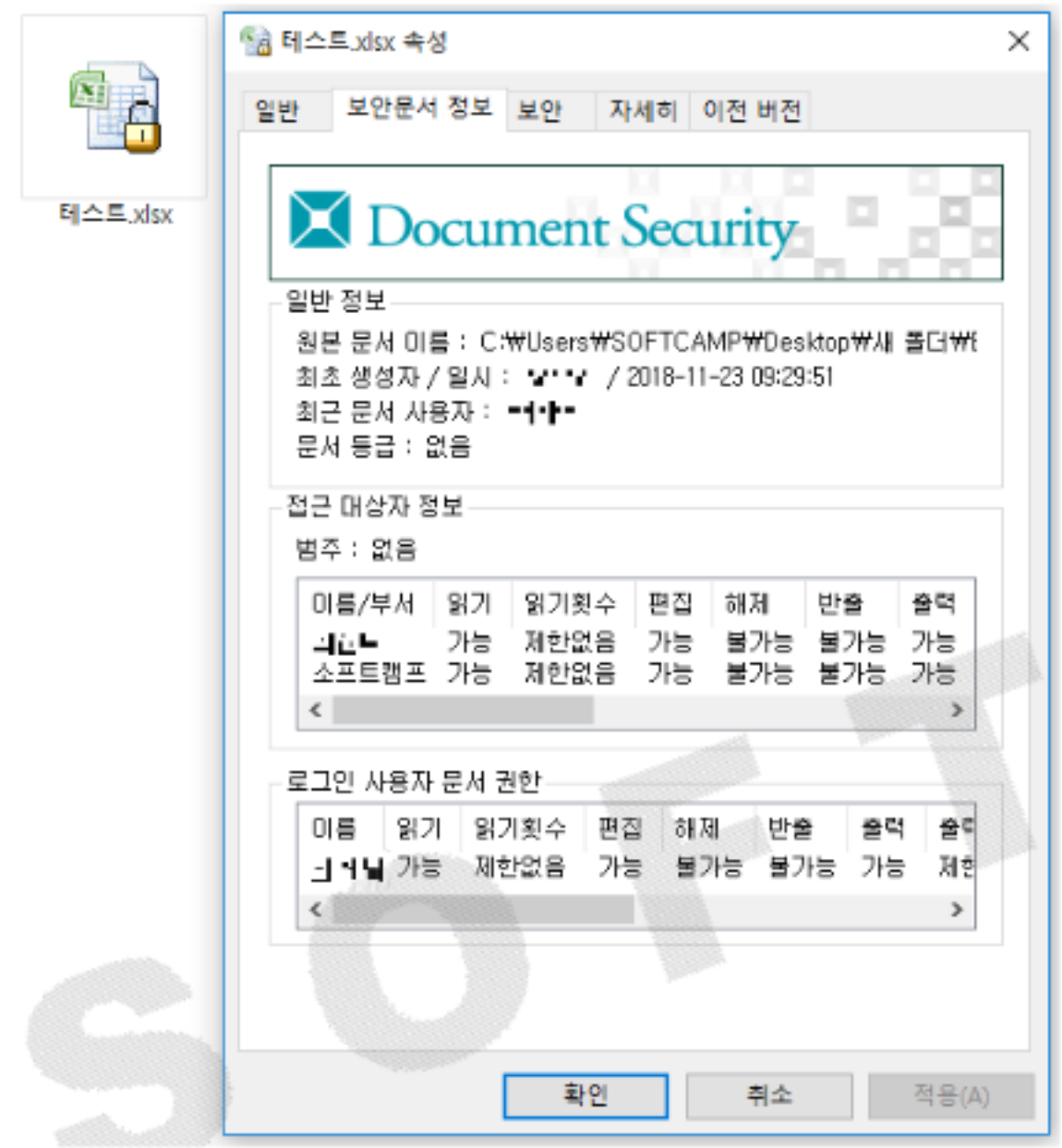

 $\bullet$  20000 000 00 00 00 000 000 'SCDSA004' 2000 000 00, 200 00 00 000 000 00 2222 22222.

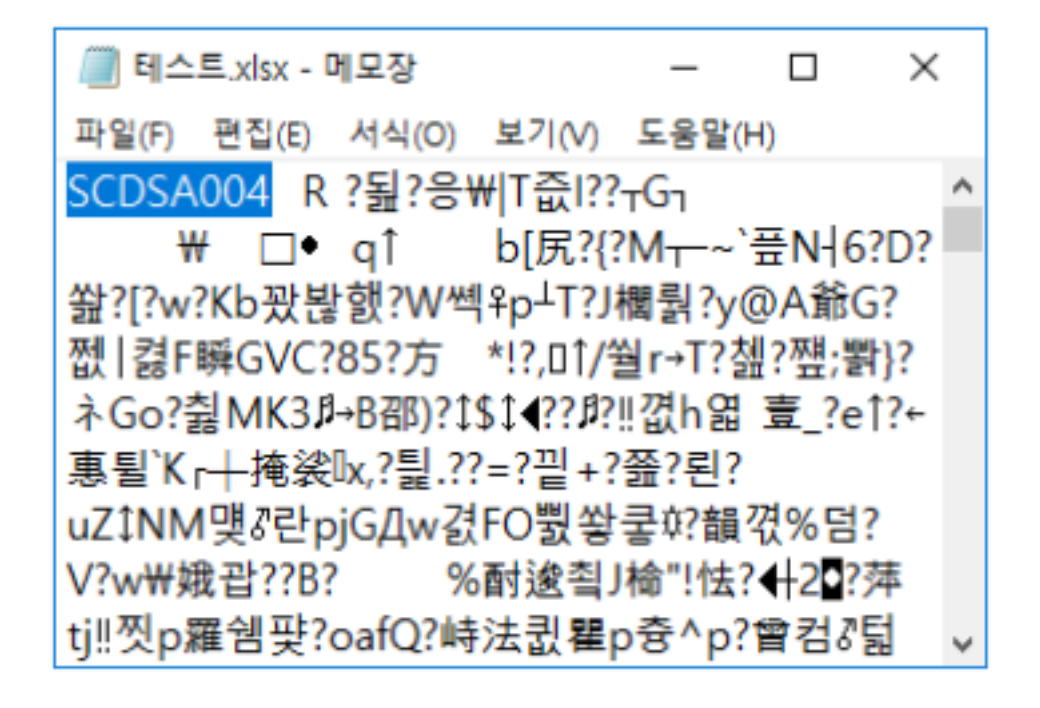

하이브리드 업무시대, 보안 원격접속 서비스를 업무시스템 변경없이 적용해보는건 어떠세요?

SOFTCAME SHIELDGate SHIELDGate(실드게이트)는 외부의 보안 위협으로부터 

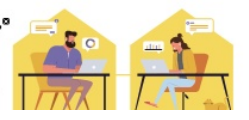

Online URL: <https://docs.softcamp.co.kr/article.php?id=205>